Ministerium für Wirtschaft, Industrie, Klimaschutz und Energie des Landes Nordrhein-Westfalen

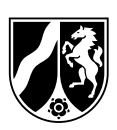

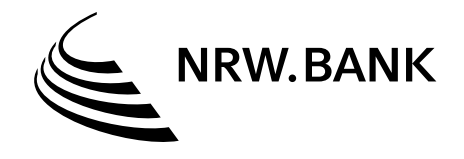

# Projektskizze

### für die Beantragung einer Förderung nach progres.nrw – Programmbereich Risikoabsicherung hydrothermale Geothermie des Ministeriums für Wirtschaft, Industrie, Klimaschutz und Energie des Landes Nordrhein-Westfalen

Die Skizzenvorlage ist nicht bindend, gibt aber eine Orientierung über die für eine Bewertung durch den Zuwendungsgeber i. d. R. benötigten Grundinformationen. Die Projektskizze ist bei den Fördergegenständen 2.3 und 2.4 vor Antragstellung per E-Mail an [bearbeitungssteuerung@nrwbank.de](mailto:bearbeitungssteuerung%40nrwbank.de?subject=) zu senden. Sofern die untenstehenden Freitextfelder nicht ausreichen, nutzen Sie bitte eine separate Anlage.

Fördergegenstand:

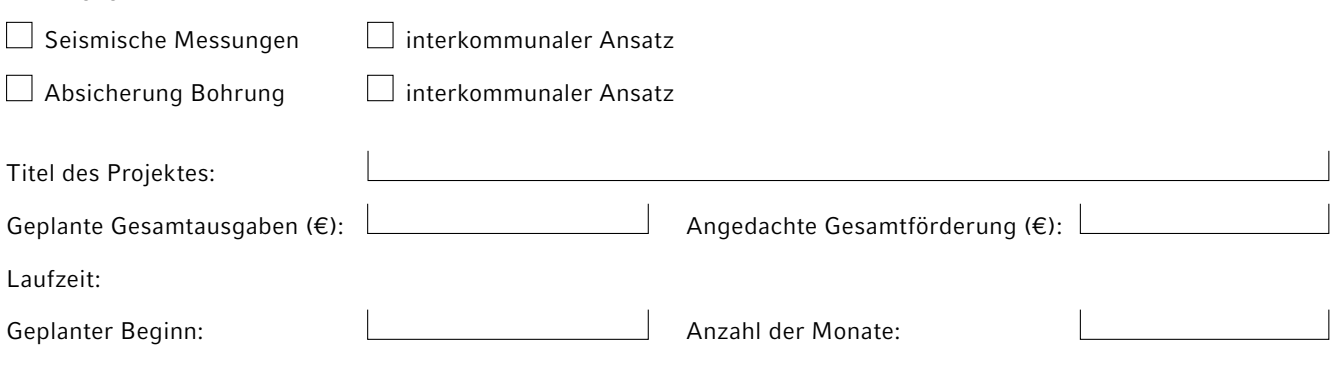

## Ansprechperson (Kontaktdaten)

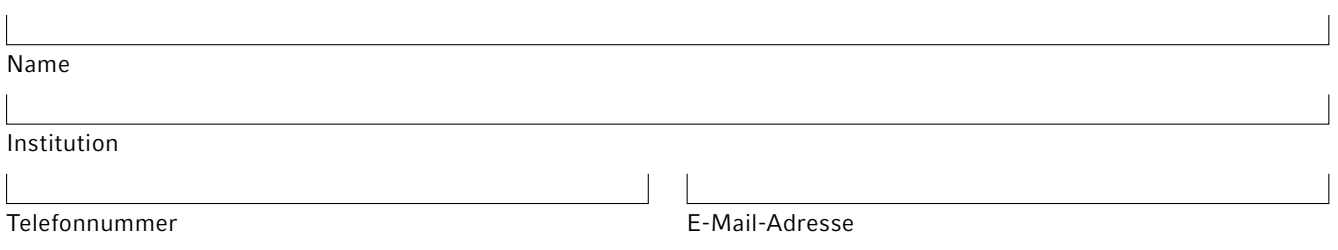

### 1. Kurzzusammenfassung des Projekts

Kurzzusammenfassung: (max. ½ Seite)

*In der Kurzzusammenfassung sind die Ziele des Projekts, die geplanten Aktivitäten sowie der erwartete Nutzen prägnant hervorzuheben.*

### 2. Vorhabenbeschreibung

### 2.1 Ausgangslage und Vorarbeiten

Bitte beachten: Für alle Fördergegenstände sind entsprechende Vorarbeiten notwendig.

*Beschreiben Sie aktuelle Erkenntnisse und Herausforderungen, um den Kontext für das Projekt zu setzen. Erwähnen Sie relevante Vorarbeiten, Studien oder Forschungsprojekte, die bereits durchgeführt wurden und wie Ihr Projekt darauf aufbaut.*

#### 2.2 Projektziel

*Definieren Sie klar und präzise die Hauptziele des Projekts. Bei Fördergegenstand 2.4 benennen Sie bei einer geplanten Bohrung den "P-Soll" Wert, ab welchem Sie einen wirtschaftlichen Erfolg erzielen (auf zwei Nachkommastellen genau).*

#### 2.3 Beitrag zu den Zielen des Antragstellers/der Antragstellerin im Themengebiet des Vorhabens

*Hier sind nach Möglichkeit Bezüge zu kommunalen oder regionalen Zielen herzustellen. Dabei können z. B. die kommunale Wärmeplanung, ein vorhandener Klimaschutzplan oder sonstige Aktivitäten im Bereich Klimaschutz relevant sein.*

#### 2.4 Beitrag zu den Zielen der Landesregierung Nordrhein-Westfalens im Themengebiet des Vorhabens

*Hier sind möglichst Bezüge zu den politischen Zielen und Initiativen im Themenfeld des Vorhabens sowie die Notwendigkeit des Vorhabens aufzuzeigen. Dabei kann beispielsweise Bezug zum "Masterplan Geothermie NRW" oder zur kommunalen Wärmeplanung hergestellt werden.*

#### 2.5 Arbeitsplan

#### 2.5.1 Arbeitspakete

Die durchzuführenden Arbeiten sind in nachvollziehbare Arbeitspakete zu gliedern. Pro Arbeitspaket sind die jeweiligen am Arbeitspaket beteiligten Dienstleister/innen, sofern diese bereits bekannt sind, anzugeben. Falls die am jeweiligen Arbeitspaket beteiligten Dienstleister/innen nicht bekannt sind, ist eine Kategorisierung der Dienstleister/innen vorzunehmen. Aus der Strukturierung des Arbeitsplans muss ersichtlich sein, wer die Erarbeitung des jeweiligen Arbeitspakets übernimmt.

Beispielhafte Arbeitspakete für seismische Messungen: Projektmanagement, Genehmigungsmanagement, Permitting, Kommunikation, Produktion der Daten, Processing der Daten, Interpretation der Daten

Beispielhafte Arbeitspakete für die Bohrung: Projektmanagement, Genehmigungsmanagement, Bohrbegleitung, Bohrarbeiten, Geochemische Analysen

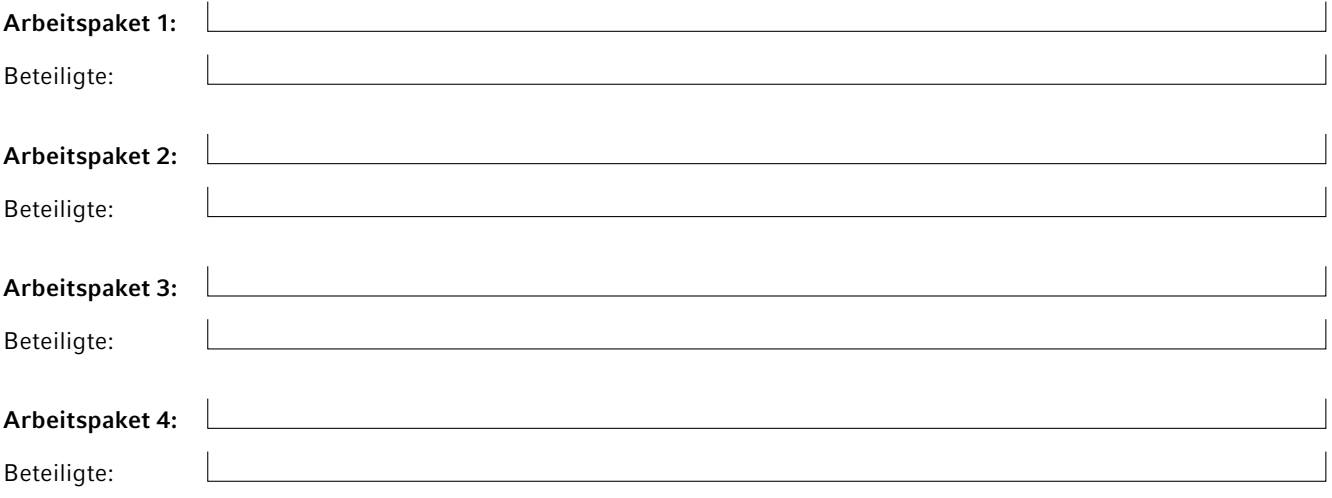

*(Weitere Arbeitspakete können angefügt werden.)*

#### 2.5.2 Zeit- und Meilensteinplanung

Die Abfolge der Arbeitspakete und der Arbeitsfortschritte sind anhand einer Grafik (bevorzugt als Balken- oder Gantt-Diagramm) zu veranschaulichen. Gewünscht ist zusätzlich die Darstellung von Meilensteinen als Kriterium zur Projektsteuerung. Der Umfang soll eine DIN A4 Seite nicht überschreiten.

*Erstellen Sie einen detaillierten Zeitplan, der die geplanten Start- und Endtermine für jedes Arbeitspaket sowie wichtige Meilensteine des Projekts enthält. Verdeutlichen Sie, welche Aktivitäten parallel durchgeführt werden können und welche aufeinander aufbauen.*

# 3. Verwertung der Ergebnisse nach Ende des Vorhabens

*Geplante Verwertung. Beschreiben Sie, wie die Ergebnisse des Projekts genutzt werden sollen. Der Umfang soll eine DIN A4 Seite nicht überschreiten.*

### 4. Nur auszufüllen bei interkommunalem Konsortium: Spezifische Kenntnisse und Finanzbedarf der Partner/innen

Hier ist von den Projektbeteiligten des interkommunalen Vorhabens zu beschreiben, welches ihre spezifischen Kompetenzen sind. Diese Ausführungen sollen mit den zuvor beschriebenen Arbeitspaketen korrespondieren. Nach Möglichkeit ist eine Kooperationsvereinbarung beizufügen. Diese ist spätestens mit der Antragstellung einzureichen.

#### Projektbeteiligte 1 (Antragsteller/in; Konsortialführung)

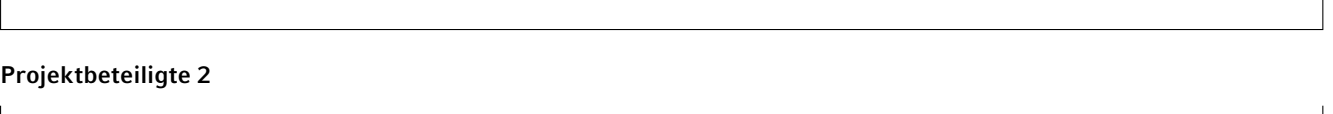

*(Weitere Projektbeteiligte entsprechend einfügen.)*

### 5. Finanzplanung

Informationen zu den beabsichtigten Ausgaben sowie zu der beantragten Förderung in €:

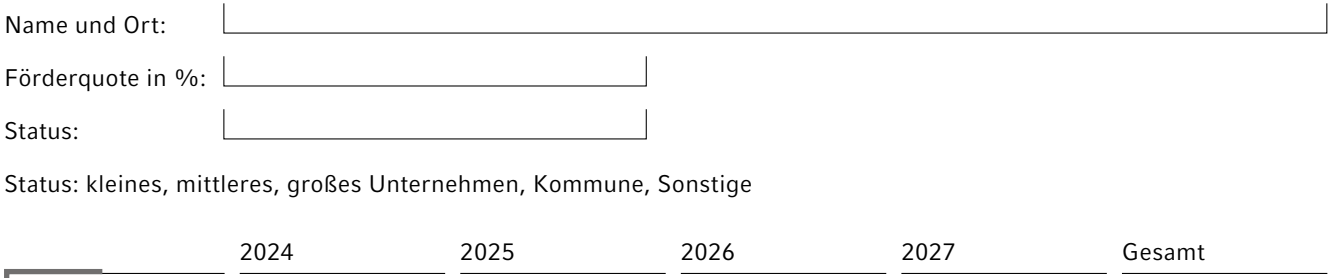

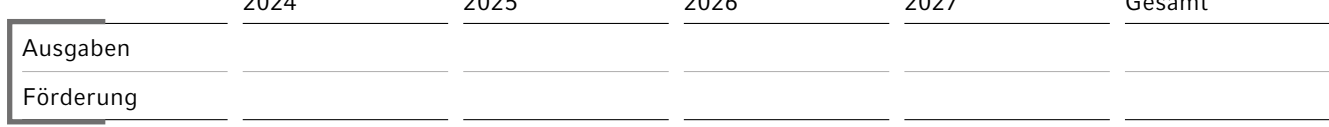

#### Finanzbedarf der Partner/innen in den verschiedenen Ausgabenarten

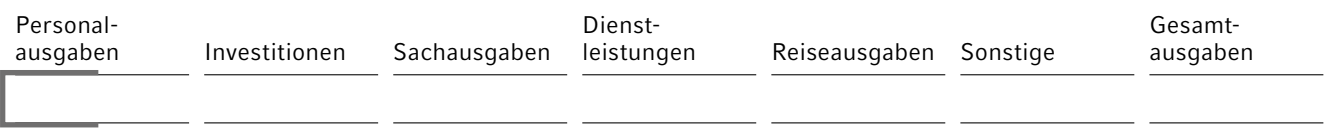

*(Weitere Projektbeteiligte entsprechend einfügen.)*

 Den Skizzeneinreichenden ist bekannt, dass im Falle einer späteren Bewilligung einer Förderung die Auszahlung von Fördermitteln nur auf der Basis des Nachweises der getätigten zuwendungsfähigen Ausgaben durch Originalbelege wie Rechnungen und Kontoauszüge oder sofern der/die Zuwendungsempfangende ein vom Wirtschaftsprüfer/von der Wirtschaftsprüferin auf Grundlage des BMF-Schreibens vom 28. November 2019 GoBD-zertifiziertes Buchungssystem betreibt, durch elektronisch beigebrachte Belege und ggf. Zahlungsnachweise erfolgen kann. Es wird angegeben, dass die Projektinteressierten dazu in der Lage sind bzw. die entsprechenden Voraussetzungen schaffen werden.

Datum Unterschrift

Anlagen: